## **D-link Dir-615 Firmware 5.10** >>>CLICK HERE<<<

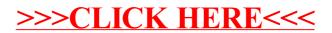